## Mediothek und Elektronische Medien

## Isabell Leibing

Von der Schließung der Buchbereiche G und S waren auch das Informationszentrum und damit die Mediothek betroffen. Eine der ersten Fragen war, wie und vor allem wo man nun die Medien aufbewahrt und wieder bereitstellt, die man bisher nur in der Mediothek angeboten hat. Diese Medien wurden entweder nun nach und nach abgegeben oder neu für die Bibliothek angeschafft. Für die Bücher und die DVDs war es einfach – die kann man "normal" ins Regal stellen, aber was macht man mit VHS-Kassetten (für die wir plötzlich kein Sicherungsgerät mehr hatten, weil es in der Mediothek eingeschlossen war) und mit Materialien wie Microfiche und Microfilm? Auch die Bücher mit Standortkennzahl 4 und 5 (unsere ausleihbaren Rara-Bände, die normalerweise in einem geschlossenen Magazin hinter der Mediothek stehen) waren betroffen, da wir sie aus Sicherheitsgründen jetzt nicht frei ins Regal stellen konnten. In der ersten Not wurden diese Medien hinter dem Verbuchungsplatz in N in einem Schrank gesammelt. Später konnten die zurückgegebenen Bücher mit Standortkennzahl 4 und 5 im Rara-Raum im Buchbereich J untergebracht worden. Die VHS-Kassetten stellen wir in die frei zugänglichen Regale, seit wir wieder die speziellen Sicherungsgeräte haben. Alle Medien, die in die Saferboxen gehören, konnten wir erst mal nicht mehr frei ins Regal stellen, weil wir weder Saferboxen noch Öffnungsgeräte hatten. Auch sie wurden solange hinter dem Verbuchungsplatz gesammelt, bis die nachbestellten Saferboxen und das Öffnungsgerät eingetroffen waren.

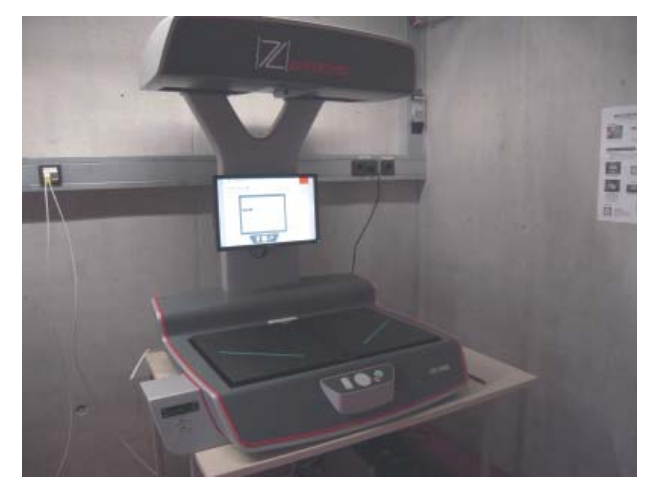

Ein neuer Buchscanner musste her, da die alten im Asbestbereich in stehen

Die nächste Frage war, wo die Benutzer Filme anschauen können, da durch die Schließung der Mediothek keine Abspielgeräte mehr zugänglich waren. Für DVDs haben wir im Buchbereich N einen PC mit DVD-Laufwerk aufgestellt. VHS-Kassetten können die Benutzer nach Absprache auch im Sprachlehrinstitut der Universität anschauen. Bei Microfiche und Microfilm unterstützt uns das Philosophische Archiv der Universität mit den dort vorhandenen Lesegeräten. Da das alles nur vorübergehende Nutzungsmöglichkeiten sind, ist der nächste Schritt, langfristigere Lösungen zu finden.

Auch die Juristenschränke (eine strengere Variante der Semesterapparate) ließen nicht lange auf sich warten. Zum Zeitpunkt der Schließung hatten wir glücklicherweise nur einen Juristenschrank. In der ersten Not haben wir ihn im Buchbereich N hinter der Verbuchung untergebracht – das war aber platzmäßig keine Dauerlösung. Nachdem der Buchbereich J wieder geöffnet war und sich weitere Dozenten gemeldet haben, die für die anstehenden Hausarbeiten ebenfalls einen Juristenschrank benötigten, haben wir uns für folgendes entschieden: Die Juristenschränke kommen komplett in den Buchbereich J an die Verbuchung, was Sinn macht, da die Juristen ihre Literatur im dortigen Gebäude haben. Seit Anfang Februar haben wir endlich, als kleinen Ersatz für die Mediothek, den Lesesaal auf der Ebene J 5, in dem wir die Juristenschränke nun dauerhaft unterbringen können.

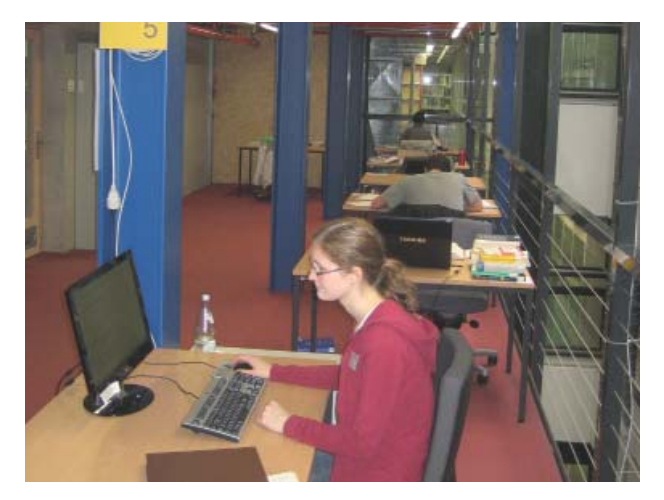

Ein neuer Lesesaal wurde eingerichtet

Für die nicht ausleihbaren Fernleihen wurde gleich im November übergangsweise im A-Gebäude ein Lesesaal eingerichtet und von der Dokumentlieferung betreut. Dieser wurde von dem oben erwähnten Lesesaal auf der Ebene J 5 abgelöst und bietet nun mehr Services als bisher:

- stark genutzte Zeitschriften: Die Anzahl der Zeitschriften, die bisher in der Mediothek waren, wurde in Absprache mit den betreffenden Fachreferenten reduziert, da nun deutlich weniger Platz zur Verfügung steht.
- Einsicht von nicht ausleihbaren Fernleihen
- Einsicht von Rara- und Wessenberg-Bänden sowie anderem schützenswertem Material
- ein großer Buchscanner wurde neu gekauft
- **Juristenschränke**
- ein Canon-Gerät

Für den Lesesaal musste eine Menge überlegt und organisiert werden: Welche Öffnungszeiten bieten wir? Wer macht die Aufsicht in welchen Schichten? Wie viele Leseplätze wollen und können wir anbieten? Wo kommen die Möbel dafür her? Es musste ein Mitarbeiter-PC neu eingerichtet und die nötigen Strom- und Internetkabel neu gelegt werden. Wir benötigten

Schränke für die Zeitschriften, die Fernleihen und die Juristenschränke. Es mussten Arbeitsanweisungen geschrieben werden und vieles mehr. Nach wie vor dringend wird der Microfilm/-fichescanner aus der Mediothek benötigt, der auch das Ausdrucken und Scannen von Microfilmen und -fichen ermöglicht. Reine Lesegeräte sind für Forschung und Lehre nicht ausreichend.

Die Semesterapparate, die bisher in der Mediothek standen, konnten im Februar aus der Mediothek herausgeholt und gereinigt werden. Da mittlerweile die Semesterapparate von G3 auf den Ebenen J3a/J3b aufgestellt wurden, haben wir uns entschieden, die Semesterapparate aus der Mediothek zu den "Buch-Apparaten" dazuzustellen.

Bisher wurden Ausweise für Externe in der Mediothek ausgestellt, wenn die Ausleihzentrale geschlossen hatte. In den ersten Wochen nach der Teil-Schließung der Bibliothek konnten Externen-Ausweise nur von der Ausleihzentrale im Buchbereich N ausgestellt werden. Später wurden die KollegInnen der Mediothek so im Verbuchungsdienst eingeteilt, dass unter der Woche bis 20:30 Uhr und samstags bis 17 Uhr am Verbuchungsplatz in N Ausweise für Externe ausgestellt werden konnten.

Generell ist aufgrund der fehlenden technischen Ausstattung nach wie vor vieles (noch) nicht oder nur bedingt möglich.

Generell ist aufgrund der fehlenden technischen Ausstattung nach wie vor vieles (noch) nicht oder nur bedingt möglich. Man denke nur an den Videoschnittplatz, den Microfilm/-fichescanner, die Multimedia-PCs, den Flachbettscanner mit Texterkennungsprogramm und die vielen DVD-/VHS-Guckplätze.

Was mich sonst noch in meinem Sachgebiet beschäftigt (hat):

Auf Bitten von Herrn Kirchgäßner haben uns etliche Verlage ihre umfangreichen Angebote an online-Büchern und online-Zeitschriften kostenfrei zugänglich gemacht, damit wir unseren plötzlich nicht mehr zugänglichen Papierbestand etwas ausgleichen konnten (s. Artikel von Adalbert Kirchgäßner ab S.15a). Diese online-Angebote konnten nicht auf die Schnelle in unseren Katalog eingebunden werden. Weil wir außerdem zeigen wollten, welche Verlage uns auf welche Weise unterstützten, haben Anke Rautenberg und ich die Internetseite "Zugriff auf Elektronische Dokumente im Überblick" erstellt, auf der wir die Verlage mit ihren Angeboten verlinkt

> haben, ergänzt um die Information, wie lange uns die einzelnen Angebote zur Verfügung stehen.

> Thema Kataloganreicherung: Nachdem klar war, dass wir langfristig um eine Art "Außenmagazin" nicht herumkommen und für die Benutzer dann die klassische Magazinausleihe nötig werden würde, haben wir uns über die Anreicherung des Katalogs um

weitere Informationen Gedanken gemacht. Durch zusätzliche Katalog-Informationen soll den Benutzern die Literaturauswahl leichter gemacht und zudem unnötige Bestellungen vermieden werden. Deshalb wurden die Dienste "google books" und "amazon books" in den Lokalen Katalog eingebunden. Außerdem erhielten wir einen Testzugang zu kommerziell angebotenen Inhaltsverzeichnissen, Titelabbildungen, Zusammenfassungen und Rezensionen, die wir in unseren Katalog eingebunden haben. Und wir begannen selbst Inhaltsverzeichnisse zu scannen, und zwar die Inhaltsverzeichnisse der Bücher, die wegen einer Ausleihe aus den geschlossenen Bibliotheksbereichen geholt und gereinigt worden waren. Kommt so ein Buch aus der Ausleihe zurück, wird es zurzeit frei zugänglich in den Untergeschossen im Buchbereich N aufgestellt. Diese Bestände sollten nun gescannt werden.

Was sich einfach anhörte, wurde im Detail sehr trickreich: Wo soll gescannt werden? Mit welcher Ausstattung? Müssen Strom- und Internetleitungen gelegt werden? Geschäftsgänge mussten neu überlegt und Arbeitsanweisungen erstellt werden. Viele Hiwis mussten eingearbeitet werden. Der Datentransfer der gescannten Inhaltsverzeichnisse ans Bibliotheksservice-Zentrum funktionierte zu Beginn nicht reibungslos und es musste Ursachenforschung

betrieben werden. Und zu guter Letzt hatte unsere mobile Scanstation auch noch eine Reifenpanne.

Last but not least: Auch die Bibliotheks-Homepage musste (fast) komplett überarbeitet werden. Herr Rau und ich haben große Teile schon erledigt, der Rest, vor allem die Aktualisierung von Leitfaden und Broschüren, folgen noch. Und es bleibt nach wie vor viel zu tun.

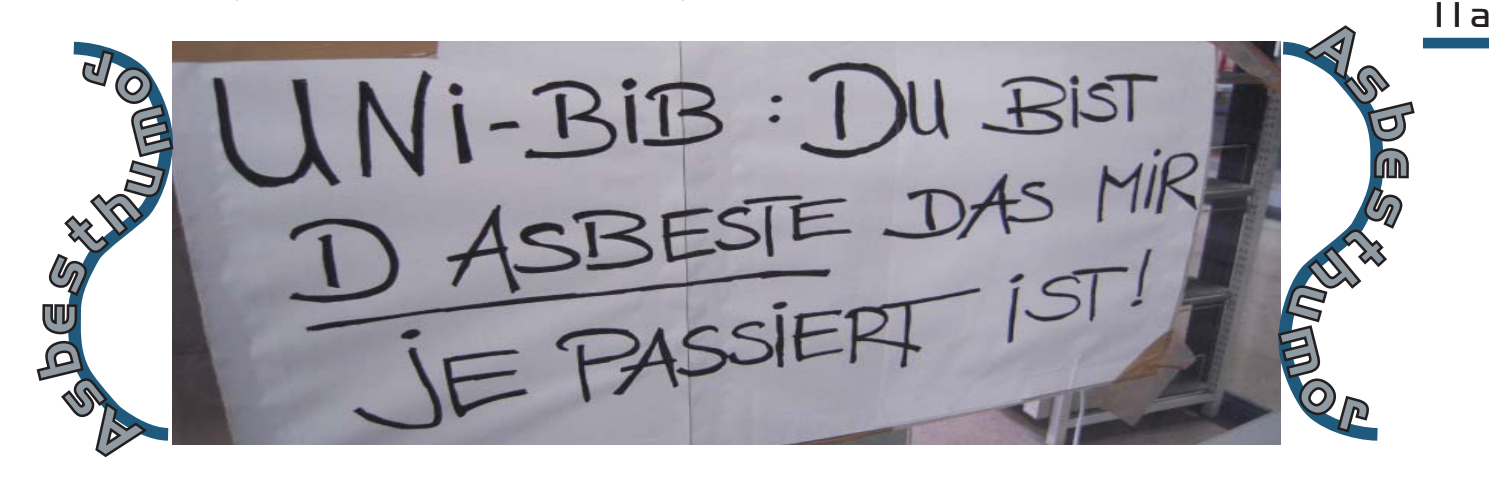

# Ortsleihe und Verbuchung

## Paul Zenker

Wir wurden von der BA-Redaktion aufgefordert zu beschreiben, was sich nach dem 05.11 aus der Sicht der einzelnen Sachgebiete verändert hat. Aus der Sicht des Sachgebietes Ortsleihe hat sich sehr vieles verändert.

### **Back-Office-Bereich geschlossen:**

Kein schwarzes Brett, keine Tafeln für Dienst-und Urlaubspläne, kein zentraler Anlaufpunkt an dem man die sich überschlagenden Neuerungen aushängen und kommentieren konnte. Somit musste sich auch der Weg und die Art des Informationsflusses verändern. Bei der Fülle der Neuerungen in den ersten Wochen und Monaten war es für alle schwierig alles richtig einzuordnen und die Übersicht zu behalten.

### **Verlagerung der Hauptverbuchung:**

Zwangsläufig ist die Hauptverbuchung in den Buchbereich N verlegt worden. Dies war zwar die einzig mögliche Lösung, hatte aber zur Folge, dass ein starker Benutzerandrang auf einem ziemlich kleinen Raum bewältigt werden musste. Konkret bedeutete es, dass sämtliche Bereitstellungen nach N umgezogen und hinter der Verbuchungstheke aufgestellt werden mussten. Das Archiv zog eine Tür weiter und ermöglichte uns somit auf N 4 Regale aufzustellen damit wir die Rückläufer unterbringen konnten. Inzwischen wanderten die gebundenen Zeitschriftenbände von che, phy, sci und tec nach J 1, was uns für die nächsten 2 bis 3 Monate Luft verschaffen sollte. Die starke Frequentierung, die Enge, die fehlenden Arbeitsplätze, die Lautstärke und die regelmäßigen Umzüge der Bestände belasten die KollegInnen außerordentlich.

### **Magazinausleihe:**

Am 21.01. um 15:00 begann ein neuer Abschnitt in der neueren Geschichte unserer Bibliothek. Die Magazinausleihe wurde freigeschaltet. Das hatte zur Folge, dass täglich mehrere hundert Medien in die Poststelle oder direkt in den Buchbereich N wandern, dort bearbeitet und anschließend auf N 4 als Bereitstellung aufgestellt werden. Ein guter Teil davon wandert nach Ablauf der Bereitstellungsfrist direkt in die systematische Aufstellung weiter, was bei den KollegInnen regelmäßig große Begeisterung auslöst. Der Holdienst und die Reinigung selbst funktionieren tadellos. Die Fehlerquote ist gering und die Medien stehen in der Regel nach zwei Tagen im Bereitstellungsregsl.

Abschließend wäre aus der Sicht der Ortsleihe die gute Zusammenarbeit der MitarbeiterInnen der einzelnen Sachgebiete zu würdigen ohne die ein relativ reibungsloser Ablauf unter den jetzigen Umständen nicht möglich wäre.